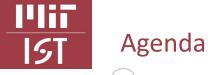

- (Brief) History of Salesforce Licensing on Campus
- Key Components of a Salesforce Org.
- Summary of Cloud Types
- Let's Spec a Salesforce Org.
- Campus Statistics & Common Issues
- Dos and Do <u>NOTs</u> of Salesforce Implementations
- Campus Resources

#### What will not cover:

- Salesforce Einstein AI Tools & Applications
- Troubleshooting DLC-specific Salesforce Org Issues

Contact <u>Salesforce@mit.edu</u> for more on these

### A Quick Poll Show of hands

#### Overview of Salesforce on Campus How did we get here?

#### 1111-History of Salesforce Licensing on Campus

**ISI** 

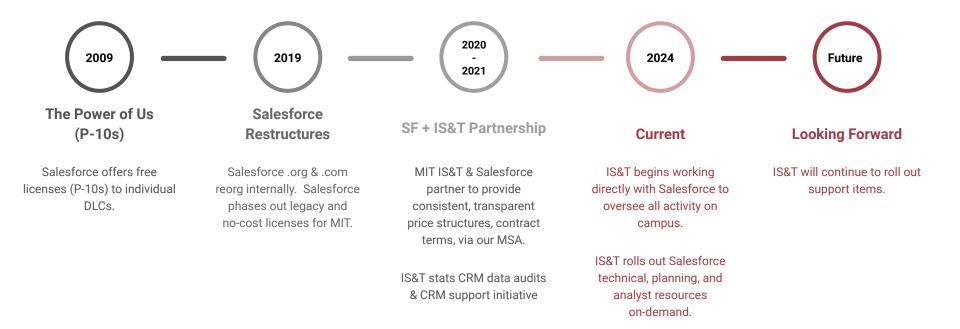

#### History of Salesforce Licensing on Campus

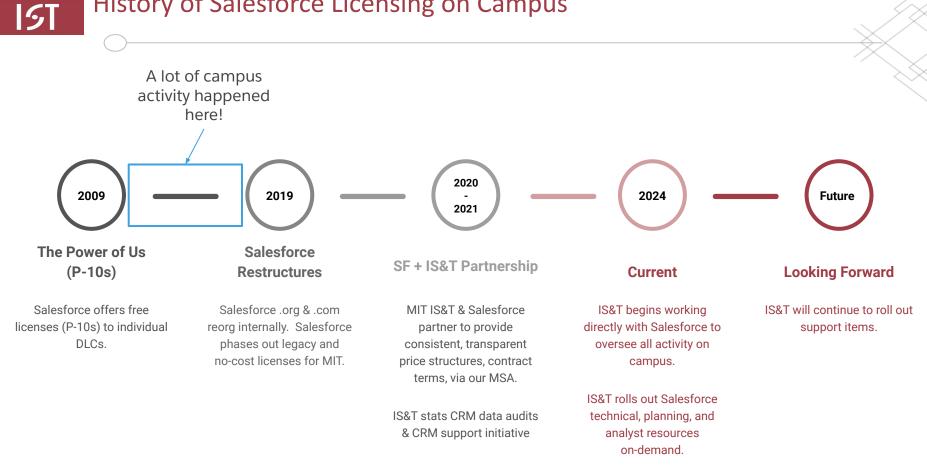

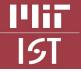

#### How can IS&T help you today?

#### New or Existing Orgs

Product or License Review

Roadmapping

- Scoping/Pain Point Review
- Vendor Recommendations or Support
- Project Discovery Support
- Integration Guidance
- General Investigation/Bug Review
- Technical Org. Assessment
- Release/Upgrade Support
- Security Review

#### Training

Monthly SIG Trainings

Trailhead Review/Recommendations

Individual/Group On-Demand Training

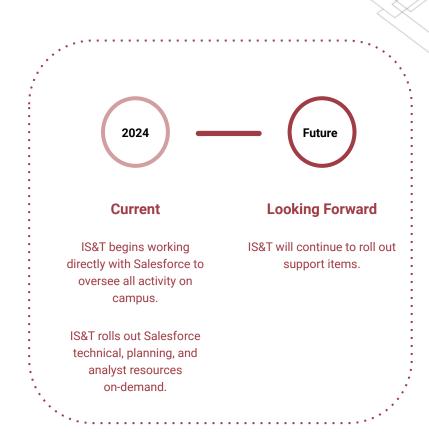

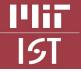

#### How can IS&T help you today?

#### New or Existing Orgs

Product or License Review

Roadmapping

Scoping/Pain Point Review

Vendor Recommendations or Support

Project Discovery Support

Integration Guidance

General Investigation/Bug Review

Technical Org. Assessment

Release/Upgrade Support

Security Review

#### Training

Monthly SIG Trainings

Trailhead Review/Recommendations

Individual/Group On-Demand Training

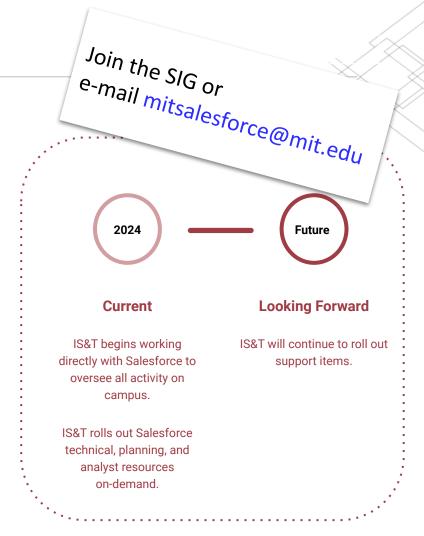

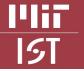

#### Salesforce Pros, Cons & Alternatives

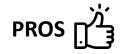

- 1. Comprehensive
- 2. Scalable
- 3. Integration capabilities
- 4. App marketplace
- 5. Large user community
- 6. Customizable
- 7. Strong analytics

CONS 🖸

- 1. Difficult to implement
- 2. Cost prohibitive
- 3. Technical debt
- 4. Design trade-offs
- 5. Learning curve
- 6. Finding vendors
- 7. Complex pricing model

Market Alternatives -HubSpot Microsoft Dynamics 365 SAP Adobe Experience Cloud Google Cloud Platform

Common Campus Alternatives -Tableau Excel + Outreach tools e.g., Mailchimp

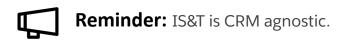

Source: MIT Salesforce Special Interest Group (SIG) + Campus Salesforce users

### Key Components of a Salesforce org *How does it work?*

**I'lii** 15T

#### Key Components in a Salesforce Cloud

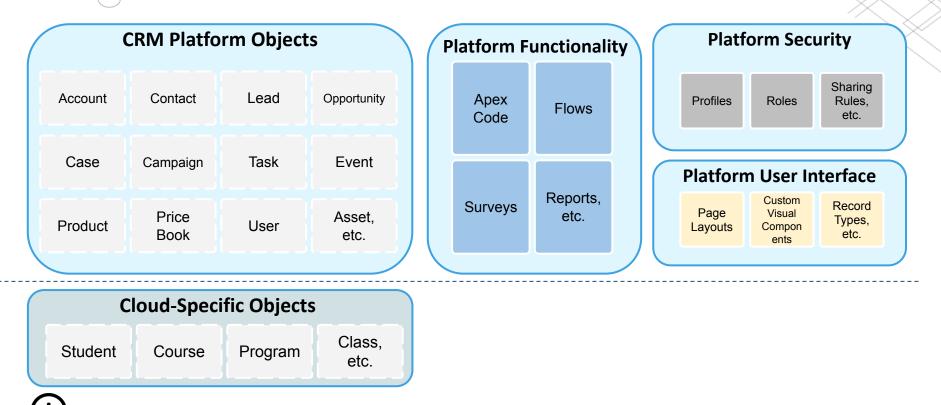

Cloud Schema: A predefined set of objects, fields, relationships or rules based on cloud (or industry) type.

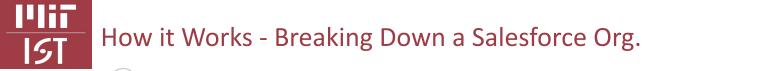

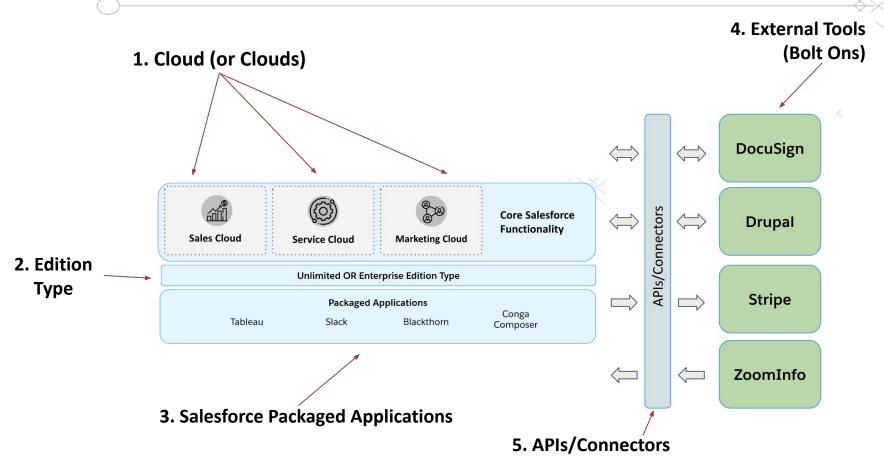

Summary of Cloud Types With a focus on MIT-relevant types

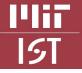

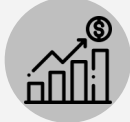

#### Sales Cloud

Manages sales processes and customer relationships to drive growth.

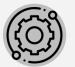

#### Service Cloud

Provides customer service tools and support case management.

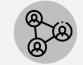

#### **Marketing Cloud**

Enable personalized marketing campaigns and engagement across multiple channels.

| DONATE |
|--------|
| F      |
| ÷.     |

#### Non-Profit Cloud

Manage donors, fundraising, grants, and programs.

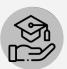

#### **Education Cloud**

Manage the student lifecycle and institutional relationships.

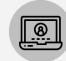

#### **Community Cloud**

Create digital experiences for customers and employees through portals.

| - |                  |  |
|---|------------------|--|
|   | ا <del>ر ب</del> |  |
|   | ᠳ                |  |
|   |                  |  |

#### **Commerce Cloud**

Create online shopping experiences and e-commerce operations.

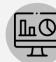

#### Data Cloud

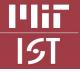

1999

#### Summary of Cloud Types

#### Sales Cloud

Manages sales processes and customer relationships to drive growth.

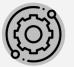

#### Service Cloud

Provides customer service tools and support case management.

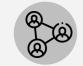

#### **Marketing Cloud**

Enable personalized marketing campaigns and engagement across multiple channels.

|   | DONATE |
|---|--------|
|   |        |
|   |        |
| - |        |

#### Non-Profit Cloud

Manage donors, fundraising, grants, and programs.

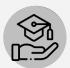

#### **Education Cloud**

Manage the student lifecycle and institutional relationships.

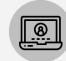

#### **Community Cloud**

Create digital experiences for customers and employees through portals.

| <u></u>      |
|--------------|
| <br><u> </u> |
| <br> י⊷      |
|              |

#### **Commerce Cloud**

Create online shopping experiences and e-commerce operations.

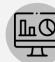

#### Data Cloud

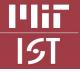

1999

#### Summary of Cloud Types

#### Sales Cloud

Manages sales processes and customer relationships to drive growth.

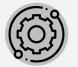

#### Service Cloud

Provides customer service tools and support case management.

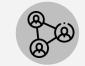

#### **Marketing Cloud**

Enable personalized marketing campaigns and engagement across multiple channels.

| DONATE |
|--------|
| kar'   |
| ربا    |

#### Non-Profit Cloud

Manage donors, fundraising, grants, and programs.

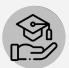

#### **Education Cloud**

Manage the student lifecycle and institutional relationships.

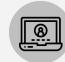

#### **Community Cloud**

Create digital experiences for customers and employees through portals.

| <br><b>∿</b> |
|--------------|
|              |
| 90           |
|              |

#### **Commerce Cloud**

Create online shopping experiences and e-commerce operations.

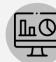

#### Data Cloud

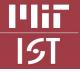

#### 1999 Sales Cloud **Service Cloud Marketing Cloud** Manages sales processes and Enable personalized Provides customer service customer relationships to marketing campaigns and tools and support case drive growth. engagement across programs. management. multiple channels.

**Community Cloud** 

Create digital experiences

for customers and

employees through

portals.

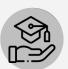

#### **Education Cloud**

Manage the student lifecycle and institutional relationships.

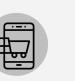

#### **Commerce Cloud**

Create online shopping experiences and e-commerce operations.

#### **Non-Profit Cloud**

Manage donors, fundraising, grants, and

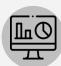

#### **Data Cloud**

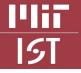

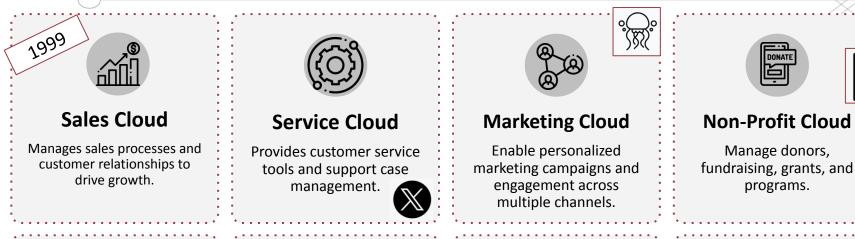

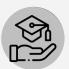

#### **Education Cloud**

Manage the student lifecycle and institutional relationships.

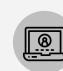

#### **Community Cloud**

Create digital experiences for customers and employees through portals.

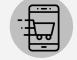

#### **Commerce Cloud**

Create online shopping experiences and e-commerce operations.

|   |   |    |   |   |   | l |   |   | ÷ |
|---|---|----|---|---|---|---|---|---|---|
|   |   |    |   |   |   |   |   |   |   |
| 1 | 1 | 1  | 1 | 1 | 1 | 1 | 1 | 1 | 1 |
|   |   |    |   |   |   |   |   |   |   |
|   |   |    |   |   |   |   |   |   |   |
|   |   | ſ  | _ | - | 7 | - | 7 |   |   |
|   |   |    |   |   |   |   |   |   |   |
|   |   | 14 | - | ц | ` | - | 1 |   |   |

#### Data Cloud

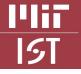

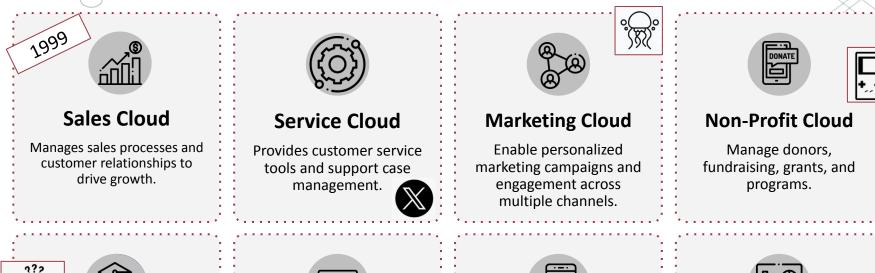

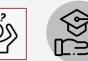

#### **Education Cloud**

Manage the student lifecycle and institutional relationships.

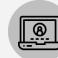

#### **Community Cloud**

Create digital experiences for customers and employees through portals.

#### **Commerce Cloud**

**Data Cloud** 

Provide a unified platform

for managing and

analyzing data from

multiple sources.

Create online shopping experiences and e-commerce operations.

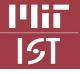

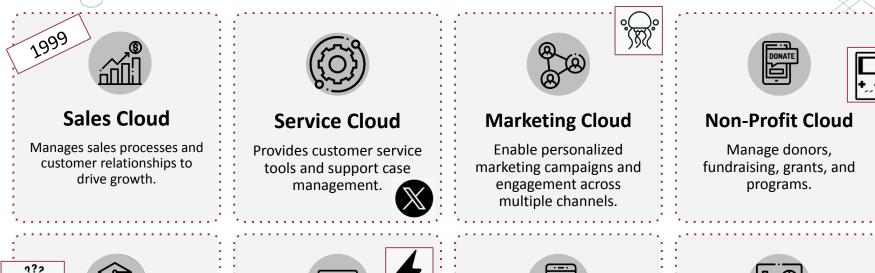

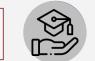

#### **Education Cloud**

Manage the student lifecycle and institutional relationships.

#### **Community Cloud**

Create digital experiences for customers and employees through portals.

| () |  |
|----|--|
|    |  |
|    |  |
|    |  |

#### **Commerce Cloud**

Create online shopping experiences and e-commerce operations.

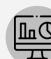

#### Data Cloud

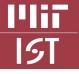

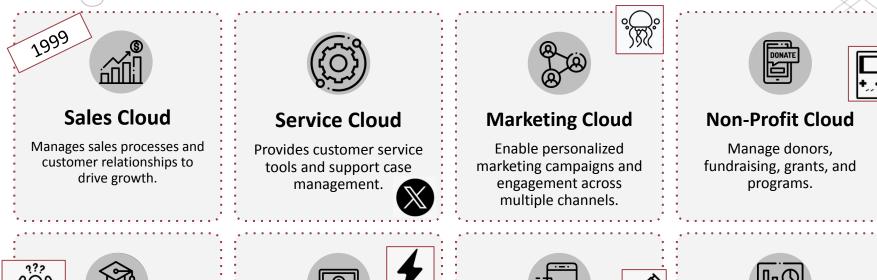

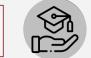

#### **Education Cloud**

Manage the student lifecycle and institutional relationships.

# 2

#### **Community Cloud**

Create digital experiences for customers and employees through portals.

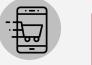

#### Commerce Cloud

Create online shopping experiences and e-commerce operations.

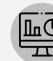

#### Data Cloud

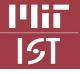

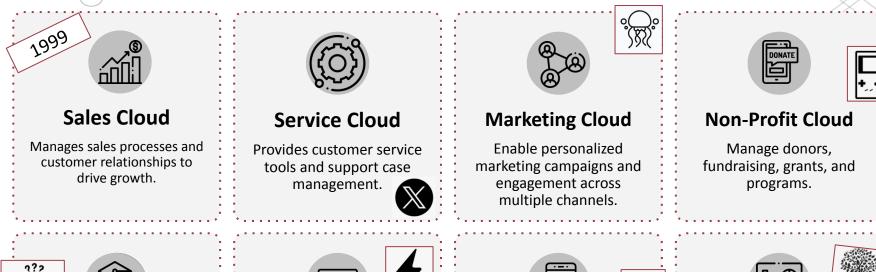

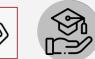

#### **Education Cloud**

Manage the student lifecycle and institutional relationships.

## 2

#### **Community Cloud**

Create digital experiences for customers and employees through portals.

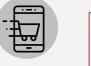

ШC

**Data Cloud** 

Provide a unified platform

for managing and

analyzing data from

multiple sources.

#### Commerce Cloud

Create online shopping experiences and e-commerce operations.

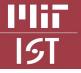

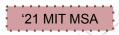

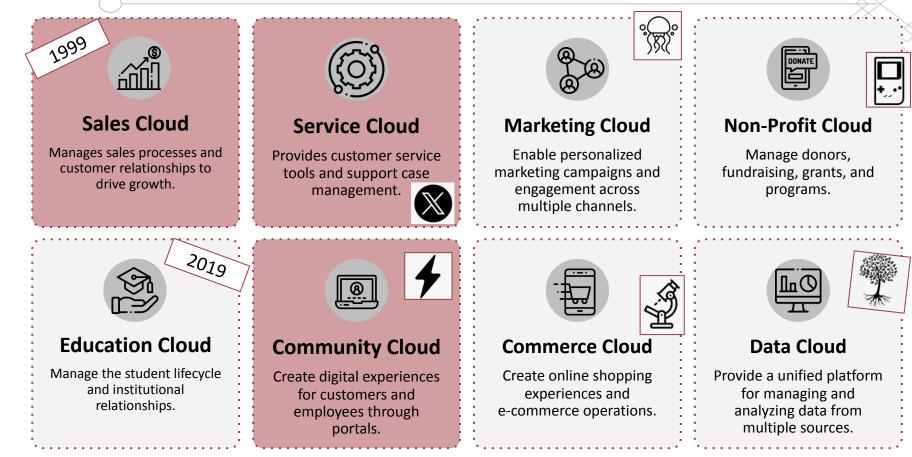

### Let's Spec a Salesforce Org. *4 Easy Steps*

# Let's Spec a Salesforce Org. - Business Requirements

#### ✔ My DLC wants to ...

- 1. 'Sell' participation in certificate program courses.
- 2. Manage relationships with corporate entities for future collaborations & internships.
- 3. Develop relationships with potential program sponsors.
- 4. Create a system for support requests and cases. Provide self-service Knowledge Articles.

Step 1

5. Promote and manage events. Track and manage event attendees over time.

#### **14117** 151

#### Let's Spec a Salesforce Org. - Identify your Cloud

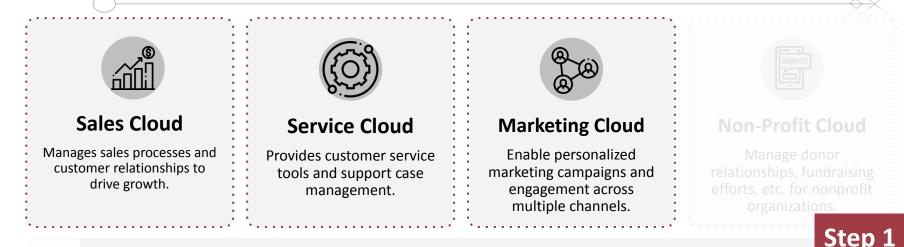

#### ✔ My DLC wants to ...

- 1. 'Sell' participation in certificate program courses.
- 2. Manage relationships with corporate entities for future collaborations & internships.
- 3. Develop relationships with potential program sponsors.
- 4. Create a system for support requests and cases. Provide self-service Knowledge Articles.
- 5. Promote and manage events. Track and manage event attendees over time.

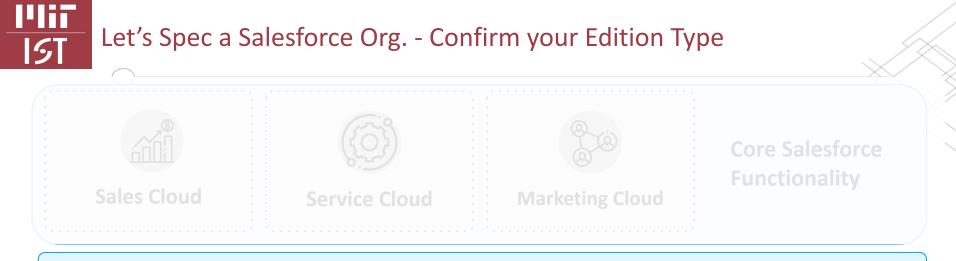

#### **Unlimited OR Enterprise Edition Type**

Step 2

Enterprise Edition (EE) - Includes a standard level of API calls, sandboxes, custom objects, etc.

**Unlimited Edition (UE)** - Only recommended for DLCs with extensive or business critical processes in Salesforce. Provides higher limits for custom objects, fields, and API calls. Includes 1 full copy sandbox.

Warning: Once you migrate up to Unlimited Edition, you cannot return to Enterprise.

#### Let's Spec a Salesforce Org. - Confirm your Edition Type

| Environments & Support: Enterprise vs. Unlimited Edition. Step 2 |                                   |                                   |                                                                                                    |  |  |
|------------------------------------------------------------------|-----------------------------------|-----------------------------------|----------------------------------------------------------------------------------------------------|--|--|
|                                                                  | Enterprise                        | Unlimited                         | Key benefits                                                                                                    |  |  |
| Developer Sandbox                                                | 25 included                       | 100 included                      |                                                                                                    |  |  |
| Developer Pro Sandbox                                            | \$                                | 5 included                        |                                                                                                    |  |  |
| Full Sandbox                                                     | \$                                | 1 included                        |                                                                                                    |  |  |
| Success Resources (Premier)                                      |                                   | V                                 | Access to Customer Success team – best practices: adoption<br>recommendation, release readiness, roadmap, advanced webinars &<br>specific communities content                                                      |  |  |
| Unlimited Admin Services (Premier+)                              | \$                                | $\checkmark$                      | Additional bandwidth for you. Configuration Salesforce team can execute 100+ types of requests: routine configuration updates like creating users, reports, workflow, dashboards.                                  |  |  |
| Unlimited Premier Online Training<br>(Premier)                   |                                   | $\checkmark$                      | 100+ training for Business & Power Users<br>All Salesforce admin, developers, architect training available.                                                                                                    |  |  |
| 24x7 Premier Support (Premier)                                   |                                   | 1                                 | Highly reactive 24x7 technical support. 1 to 8 Hours response time                                                                                                    |  |  |
| Developer Support (Premier)                                      |                                   | 1                                 | Apex , Visualforce and Force.com API best practices<br>Error troubleshooting for up to 200 code lines. Performance analysis                                                                                        |  |  |
| Data Storage                                                     | 20MB per user                     | 120MB per user                    | 6 times more data storage. No needed for extra data storage                                                                                                    |  |  |
| Dynamic Dashboard                                                | 5                                 | 10                                |                                                                                                    |  |  |
| API Calls in a 24hr Period                                       | 1000 / License<br>1 million Total | 5000 / License Unlimited<br>Total |                                                                                                    |  |  |
| Maximum custom objects                                           | 200                               | 2,000                             |                                                                                                    |  |  |
| Access to Accelerators                                           |                                   | A .                               | Accelerators are packaged services with fixed scope delivered by a Salesforce Specialist aimed at delivering business outcomes. The customer will be provided 1 x 5 Premier Points if the customer upgrades to UE. |  |  |

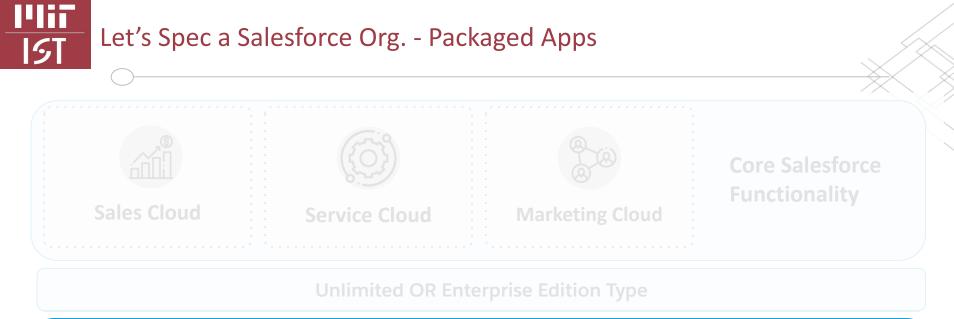

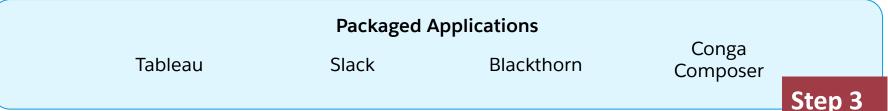

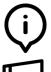

**Packaged Applications:** Created for specific business needs and can be shared with other Salesforce organizations via the Salesforce AppExchange or via direct install. Managed or unmanaged.

Warning: Be mindful of unmanaged packages.

#### Let's Spec a Salesforce Org. - Bolt Ons & Connectors

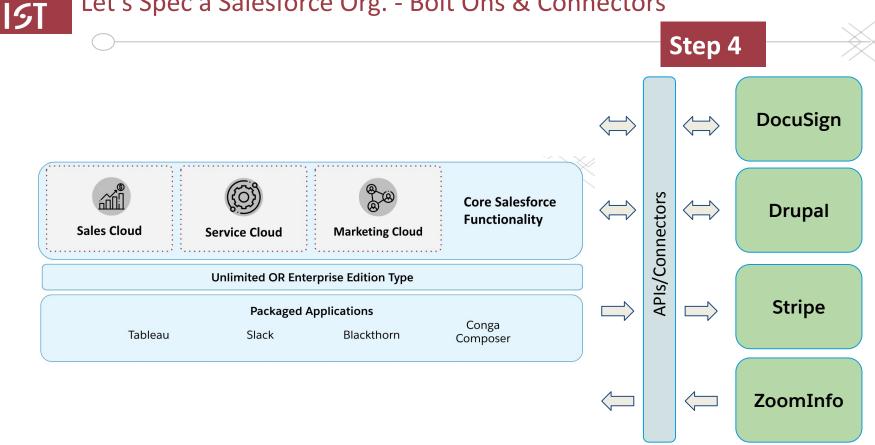

#### Let's Spec a Salesforce Org. - Bolt Ons & Connectors

PliT

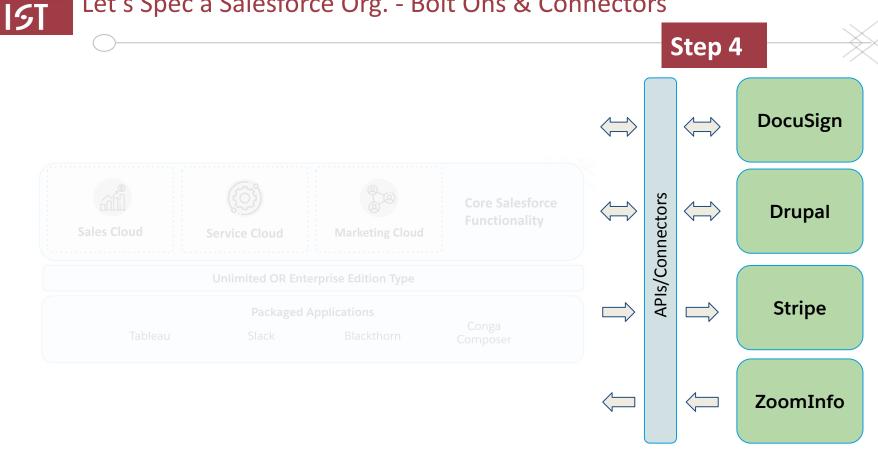

#### Campus Stats and Common Issues

#### 1**1117** 15T

#### Current Campus Use Cases

**Total Salesforce Orgs:** 

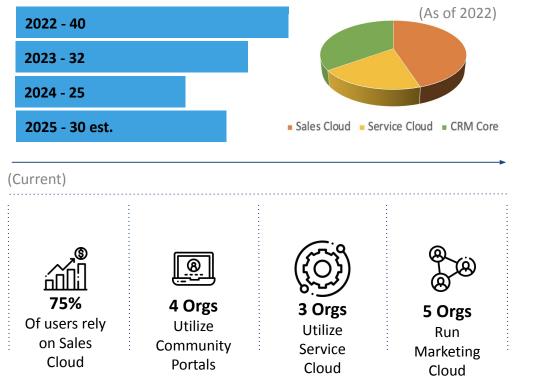

#### **Emerging Trends (from the SIG)** Understanding Salesforce's AI Suite of Tools Downgrading License types Marketing Cloud v. Pardot Crowd-sourcing vendor recommendations Enrichment tools (Zoominfo, DB Hoover, etc)

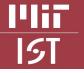

#### Common Issues on Campus

|                               |                                                               |                              |                                                            |                                          | $\sim$                                             |  |
|-------------------------------|---------------------------------------------------------------|------------------------------|------------------------------------------------------------|------------------------------------------|----------------------------------------------------|--|
| For New Projects              |                                                               | For Exis                     | sting Orgs                                                 | With Salesforce                          |                                                    |  |
| Lack of Clear<br>Requirements | Teams are Not<br>Aligned<br>or Empowered to<br>Make Decisions | Employee<br>Turnover         | <b>ිිිිිිිිිිිිිිිිිිිිිි</b><br>රූදීය<br>Lack of Training | <b>b</b><br>Lack of General<br>Support   | Confusion<br>Surrounding<br>Products &<br>Roadmaps |  |
| Scope Creep                   | LBC<br>Too many ways to<br>'skin the cat'                     | Navigating<br>Technical Debt | Business Model<br>Changes                                  | Confusion<br>Surrounding Base<br>Product | Lack of<br>Consistent<br>Communications            |  |
| <u>anna</u><br>AAAA           | Ø&<br>₽₽                                                      | Ä                            |                                                            | Functionality                            | Communications                                     |  |

Finding technical

resources

Buying products too early

Product & Licensing Conflicts

## Dos and Do <u>NOTs</u> of Salesforce Implementations

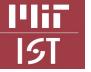

#### Dos and Do NOTs of Salesforce Implementations

#### DO

- Identify point persons for key business areas
- Understand your people, process, and/or products
- Clearly define your use cases before bringing on a partner
- Empower your team to make timely decisions
- Right-size your software (start small)
- Follow Salesforce best practices
- Scrutinize Salesforce Cloud Roadmaps
- Ask questions in the SIG
- Dedicate project resources
- Communicate regularly
- Plan your maintenance budget

#### DO NOT

- Forget your use cases
- Over customize without justification
- Build without anticipating core business shifts
- Mixing & match products without scrutiny
- Buy beta or interim products
- Rush testing & user adoption
- Ignore security
- Relearn the learning curve
- Deprioritize Data Governance
- Skip user training

#### **1111** 151

#### Paths to Salesforce Implementation

#### **Notes on Implementation Partners**

- Specialize by:
  - Org size, industry & products
- Check references
- Check time zones
- Confirm they understand your business (early)
- Watch for talent swaps
  - Especially on phased projects
- Do a little internal pre-training
- Don't assume you're aligned

**Note:** Your vendor expects you to know *exactly* what you want

#### Could my DLC self-implement?

- Small-scale org

Although...

- Business processes are simple
- In-house SF expertise is available
- Dedicated project 'team' resources are available
- Post Implementation support plans:
  - Data governance & change mgmt

Campus Resources *We're here to help* 

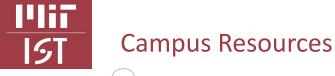

•MIT Salesforce <u>Special Interest Group</u>: A group of users from DLCs across campus who meet (roughly) every two months to discuss shared issues, vendor details, updates, or enhancements.

Next SIG Summer Training Session: 6/27 @ Noon

- •Ad-Hoc support via mitsalesforce@mit.edu
- MIT Salesforce <u>Knowledge Base</u>: Future location of all enterprise-related Salesforce materials including support and pricing details.

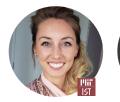

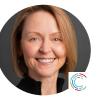

Taylor Phelps Campus Salesforce POC, IS&T

Cheryl Miller SF SIG Co-founder MIT CISR

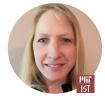

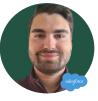

Emma Levett, Software Asset Manager

Trent Stephens Salesforce Business Analyst

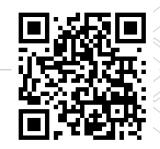

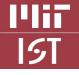

#### MIT Salesforce Special Interest Group (SIG)

#### Helpful for

- Finding like-minded users
- Pain point review
- Product demos
- Vendor referrals

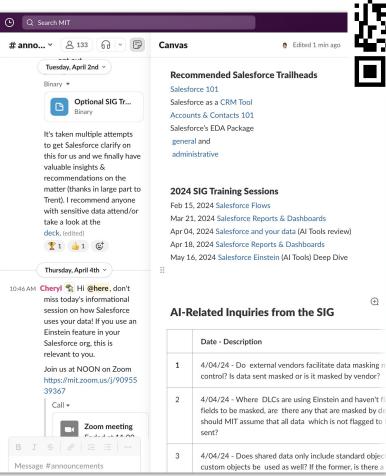

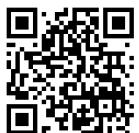

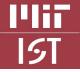

#### Salesforce Online Training - Trailhead

#### Helpful for

Getting familiar to advanced topic training

#### Start here

- <u>Salesforce 101</u>
- Salesforce as a <u>CRM Tool</u>
- <u>Accounts & Contacts 101</u>
- Salesforce's EDA Package <u>general</u> and <u>administrative</u>

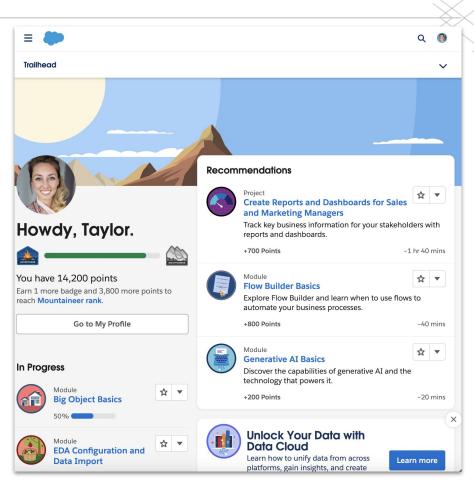

## An Exercise

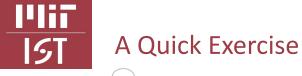

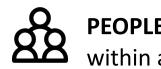

**PEOPLE -** Who are the key stakeholders or constituents you aim to track within a Salesforce org?

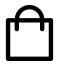

**PRODUCTS -** What are the key products or services you offer to your community or target audience?

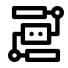

**PROCESS -** What key processes do you manage or maintain within your organization?

# Supporting Docs

#### Support: How to Access Support Tools through IS&T & Salesforce

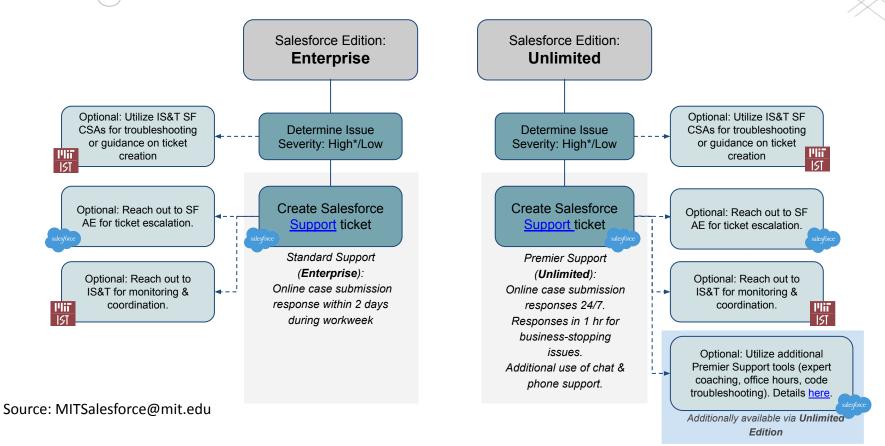

5

#### Support: How to Access Support Tools through IS&T & Salesforce

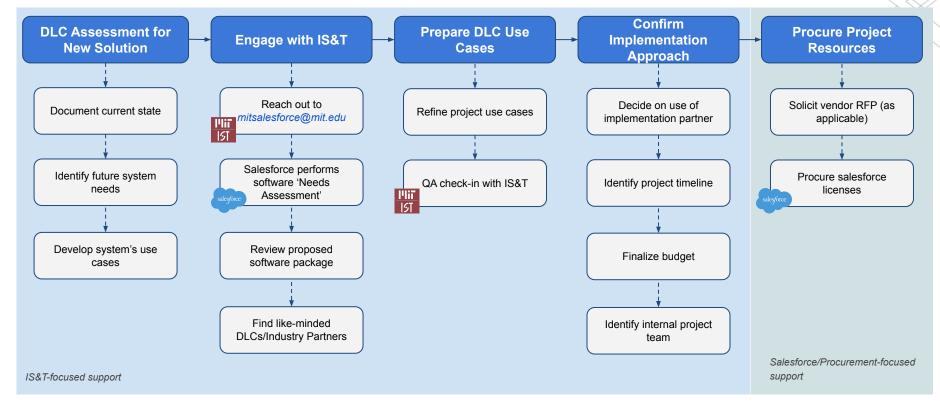

#### Details for each step are provided here.

**IST** 

### I'lii IST

#### Sales Cloud Unlimited Edition v. Enterprise Edition

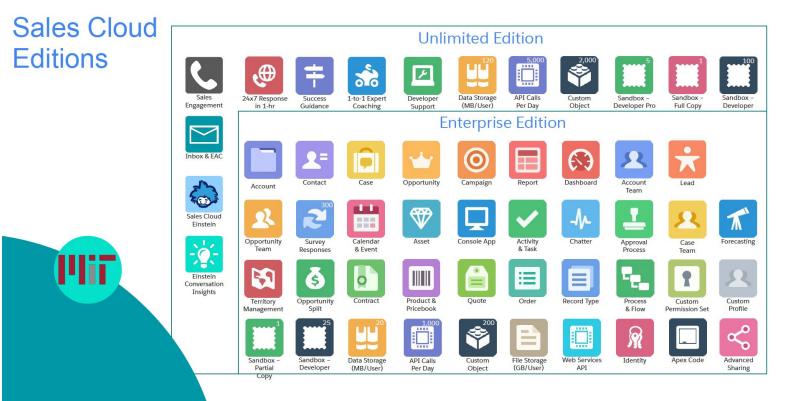

Source: MIT Salesforce AE

### I'lii IST

#### Service Cloud Unlimited Edition v. Enterprise Edition

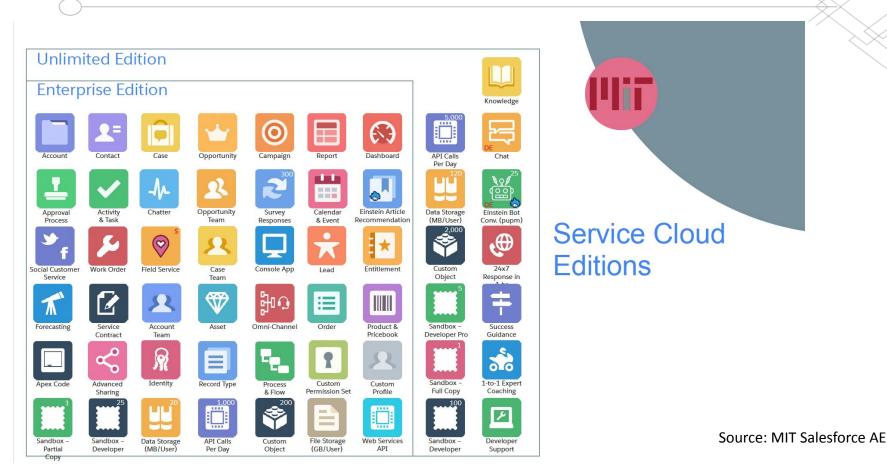

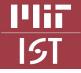

#### How Salesforce products change

New Sales Products Included in UE

#### Service Cloud Enterprise vs. Unlimited Edition

|                                             | Capability                  | Enterprise                        | Unlimited    |
|---------------------------------------------|-----------------------------|-----------------------------------|--------------|
|                                             | Developer Sandbox           | 25 included                       | 100 included |
|                                             | Developer Pro Sandbox       | Add-on: 5% of net price           |              |
|                                             | Full Copy Sandbox           | Add-on: 30% of net price          | Sales (      |
|                                             | Apex Debugger Session       | Add-on: \$18k                     |              |
|                                             | Data Storage                | 20MB / User                       |              |
|                                             | File Storage                | 612MB / User                      |              |
|                                             | API Calls in a 24hr Period  | 1000 / License<br>1 Million Total |              |
|                                             | Maximum Custom Objects      | 200                               |              |
|                                             | Custom Fields per Object    | 500                               |              |
|                                             | Custom Apps                 | 260                               |              |
|                                             | Validation Rules per Object | 100                               |              |
|                                             | Dynamic Dashboard           | 5                                 |              |
|                                             | Success Resources           |                                   |              |
|                                             | 24x7 Premier Support        | Add-on: 30% of net price          |              |
| New Service<br>Products Included {<br>in UE | Developer Support           |                                   |              |
|                                             | Expert Coaching Sessions    | Not Available                     |              |
|                                             | Knowledge Base              | Not Available                     |              |
|                                             | LiveAgent Chat              | Not Available                     |              |

#### ales Cloud Enterprise vs. Unlimited Edition

| Capability                                 | Enterprise                        | Unlimited                         | salesforce                   |
|--------------------------------------------|-----------------------------------|-----------------------------------|------------------------------|
| Developer Sandbox                          | 25 included                       | 100 included                      | Increase Sandbox<br>Capacity |
| Developer Pro Sandbox                      | Add-on: 5% of net price           | 5 included                        |                              |
| Full Copy Sandbox                          | Add-on: 30% of net price          | 1 included                        |                              |
| Apex Debugger Session                      | Add-on: \$18k                     | 1 included                        |                              |
| Data Storage                               | 20MB / User                       | 120MB / User                      | Higher Storage<br>Limits     |
| File Storage                               | 612MB / User                      | 2GB / User                        |                              |
| API Calls in a 24hr Period                 | 1000 / License<br>1 Million Total | 5000 / License<br>Unlimited Total |                              |
| Maximum Custom Objects                     | 200                               | 2,000                             |                              |
| Custom Fields per Object                   | 500                               | 800                               | More Platform<br>Resources   |
| Custom Apps                                | 260                               | Unlimited                         |                              |
| Validation Rules per Object                | 100                               | 500                               |                              |
| Dynamic Dashboard                          | 5                                 | 10                                |                              |
| Success Resources                          |                                   | V                                 |                              |
| 24x7 Premier Support                       | Add-on: 30% of net price          | V                                 | Help through<br>Success      |
| Developer Support                          |                                   | V                                 |                              |
| Expert Coaching Sessions                   |                                   | J                                 |                              |
| Salesforce Meetings                        | Not Available                     | J                                 |                              |
| Pipeline Inspection                        | Not Available*                    | V                                 | Advanced Selling             |
| Custom Measure Forecast                    | Not Available                     | V                                 | Features                     |
| Sales Engagement (fka High Velocity Sales) | \$75/u/m                          | J                                 |                              |
| Sales Cloud Einstein                       | \$50/u/m                          | √                                 |                              |
| Salesforce Inbox**                         | \$25/u/m                          | √                                 |                              |
| Einstein Conversation Insights***          | \$25/u/m                          | J                                 |                              |

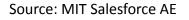

# Sample S

#### Sample Salesforce Object Schema

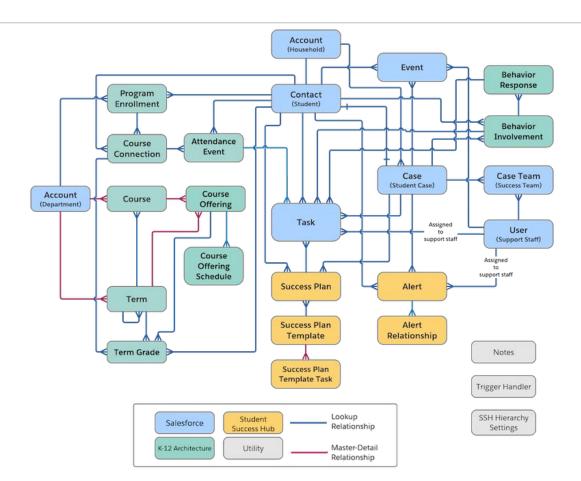

Source: Salesforce help article

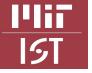

#### Sample Salesforce Object Schema

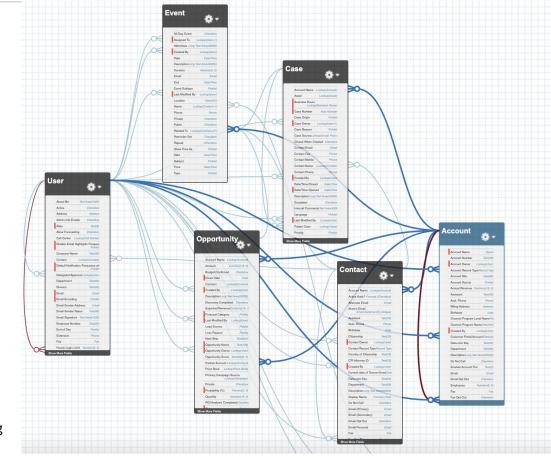

Source: TLO Salesforce Production Org

#### **Business Process Mapping Value Proposition**

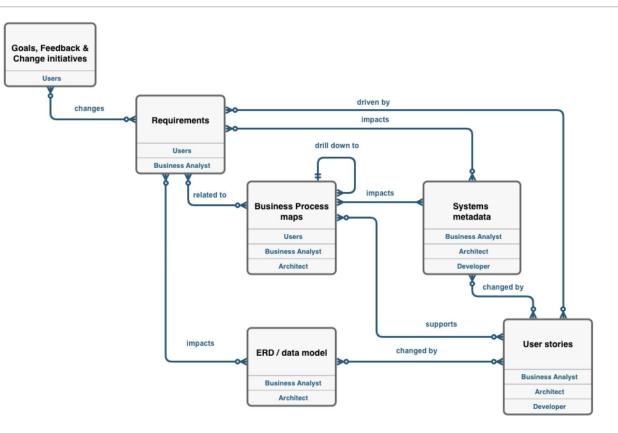

Source: SalesforceBen.com

1111

**I**5T

<u>Salesforce.org</u> (SFDO) and <u>Salesforce.com</u> (SFDC) have merged into a single platform offering. Salesforce is phasing out its legacy license plans and no-cost licensing options. This will impact MIT by requiring all DLCs to transition <u>off of</u> these legacy licensing options.

The Master Services Agreement negotiated terms and pricing for DLC's including:

- Product and price structures with discounts for Salesforce products in use across MIT today
- Consistent contractual terms and competitive pricing
- An overall contract including increased privacy and data protections
- A dedicated Salesforce team supporting engagements across MIT

Legacy Pricing for DLC's will be honored to 7/8/23.